# **Broker**

*Release 1.4.0*

**Jul 27, 2020**

# Contents

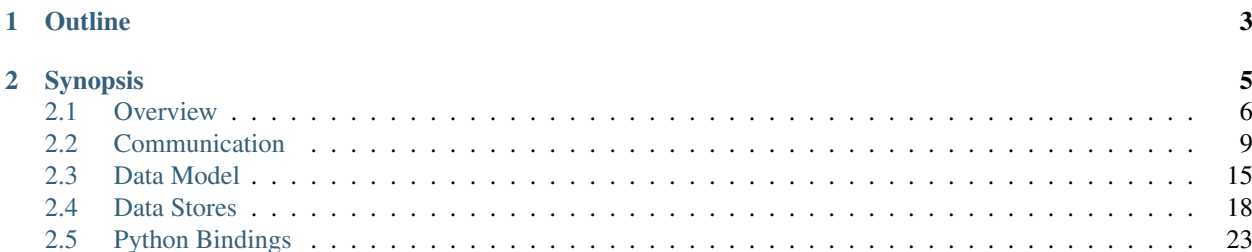

Broker is a library for type-rich publish/subscribe communication in [Zeek'](https://www.zeek.org)s data model.

# CHAPTER 1

# **Outline**

<span id="page-6-0"></span>*[Section 1](#page-9-0)* introduces Broker's key components and basic terminology, such as *endpoints*, *messages*, *topics*, and *data stores*.

*[Section 2](#page-12-0)* shows how one can send and receive data with Broker's publish/subscribe communication primitives. By structuring applications in independent *endpoints* and peering with other endpoints, one can create a variety of different communication topologies that perform topic-based message routing.

*[Section 3](#page-18-0)* presents Broker's data model, which applications can pack into messages and publish under given topics. The same data model is also used by Broker's *[data stores](#page-21-0)*.

*[Section 4](#page-21-0)* introduces *data stores*, a distributed key-value abstraction operating with the complete *[data model](#page-18-0)*, for both keys and values. Users interact with a data store *frontend*, which is either an authoritative *master* or a *clone* replica. The master can choose to keep its data in various *backends*, currently either in-memory, or persistently through [SQLite,](https://www.sqlite.org) or [RocksDB.](http://rocksdb.org)

*[Section 5](#page-26-0)* discusses the Broker's Python bindings, which transparently expose all of the library's functionality to Python scripts.

# CHAPTER 2

# Synopsis

```
#include <iostream>
#include <broker/broker.hh>
using namespace broker;
int main()
{
    endpoint ep;
    ep.peer("1.2.3.4", 9999); // Connect to remote endpoint on given address/port.
    // Messages
    ep.publish("/test/t1", set{1, 2, 3}); // Publish data under a given topic.
    auto sub = ep.make_subscriber({"/test/t2"}); // Subscribe to incoming messages
˓→for topic.
    auto msg = sub.get(); // Wait for one incoming message.
    std::cout << "got data for topic " << get_topic(msg) << ": " << get_data(msg) <<..
˓→std::endl;
    // Data stores
    auto m = ep.attach_master("yoda", backend::memory); // Create data store.
    m\rightarrowput(4.2, -42); // Write into store.
    m->put("bar", vector{true, 7u, now()});
    if ( auto d = m \rightarrow get(4.2) ) // Look up in store.
        std::cout << "value of 4.2 is " << d << std::endl;
    else
        std::cout << "no such key: 4.2" << std::endl;
```
}

# <span id="page-9-0"></span>**2.1 Overview**

The Broker library enables applications to communicate in [Zeek'](https://www.zeek.org)s type-rich *[data model](#page-18-0)* via publish/subscribe messaging. Moreover, Broker offers distributed *[key-value stores](#page-21-0)* to facilitate unified data management and persistence.

The figure below introduces the graphic terminology we use throughout this manual.

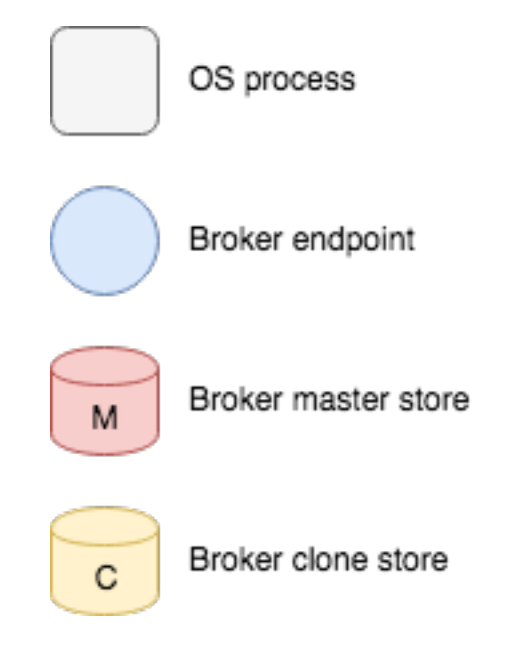

Moreover, all C++ code examples assume using namespace broker for conciseness.

# **2.1.1 Communication**

Broker structures an application in terms of *endpoints*, which represent data senders and receivers. Endpoints can peer with other endpoints to communicate with their neighbors. An endpoint can send a message to its peers by publishing data under a specific *topic*. If any endpoint holds a subscription to the topic, it will receive the corresponding data.

Endpoints can efficiently communicate within the same OS process, as well as transparently communicate with endpoints in a different OS process or on a remote machine. For in-memory endpoints, sending a message boils down to passing a pointer. For remote communication, Broker serializes messages transparently. This allows for a variety of different communication patterns. The following figure illustrates an exemplary topology.

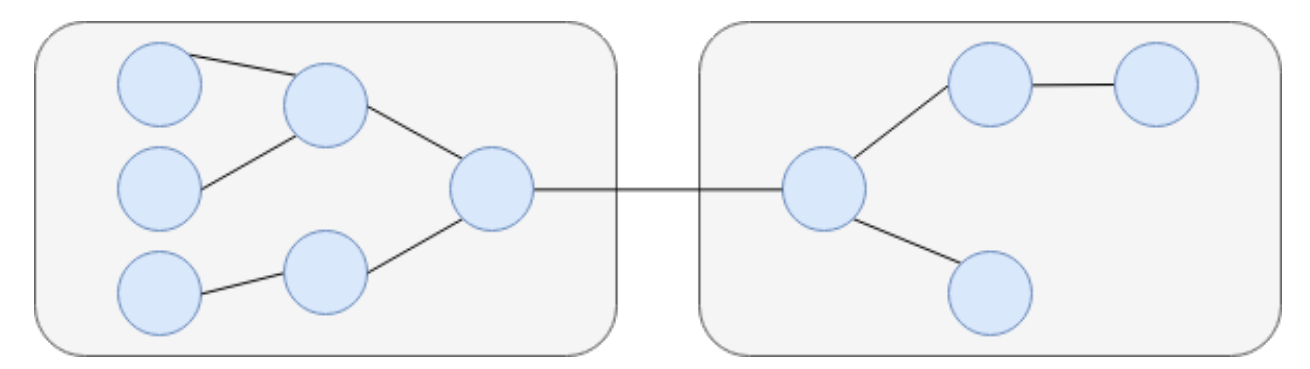

A process hosts one or more endpoints. Endpoints can communicate within or across processes as well as machine boundaries.

The fundamental unit of exchange is a *message*, which consists of a *topic* and *data*. Endpoints may choose to forward received messages to their own peers that share a matching topic.

The API allows for both synchronous and asynchronous communication. Internally, Broker operates entirely asynchronously by leveraging the [C++ Actor Framework \(CAF\).](http://www.actor-framework.org) Users can receive messages either explicitly polling for them, or by installing a callback to execute as they come in.

See *[Section 2](#page-12-0)* for concrete usage examples.

# **2.1.2 Data Model**

Broker comes with a rich data model, since the library's primary objective involves communication with [Zeek](https://www.zeek.org) and related applications. The fundamental unit of communication is data, which can hold any of the following concrete types:

- none
- boolean
- count
- integer
- real
- timespan
- timestamp
- string
- address
- subnet
- port
- vector
- $•$  set
- table

*[Section 3](#page-18-0)* discusses the various types and their API in depth.

From these data units, one then composes *messages* to be exchanged. Broker does generally not impose any further structure on messages, it's up to sender and receiver to agree. For communication with Zeek, however, Broker provides an additional *event* abstraction that defines the specific message layout that Zeek expects for exchanging Zeek events.

# **2.1.3 Data Stores**

Data stores complement endpoint communication with a distributed key-value abstraction operating in the full data model. One can attach one or more data stores to an endpoint. A data store has a *frontend*, which determines its behavior, and a *backend*, which represents the type of database for storing data. There exist two types of frontends: *master* and *clone*. A master is the authoritative source for the key-value store, whereas a clone represents a local cache. Only the master can perform mutating operations on the store, which it then pushes to all its clones over the existing peering communication channel. A clone has a full copy of the data for faster access, but transparently sends any modifying operations to its master first. Only when the master propagates back the change, the result of the operation becomes visible at the clone. The figure below illustrates how one can deploy a master with several clones.

Each data store has a name that identifies the master. This name must be unique among the endpoint's peers. The master can choose to keep its data in various backends, which are currently: in-memory, [SQLite,](https://www.sqlite.org) and [RocksDB.](http://rocksdb.org)

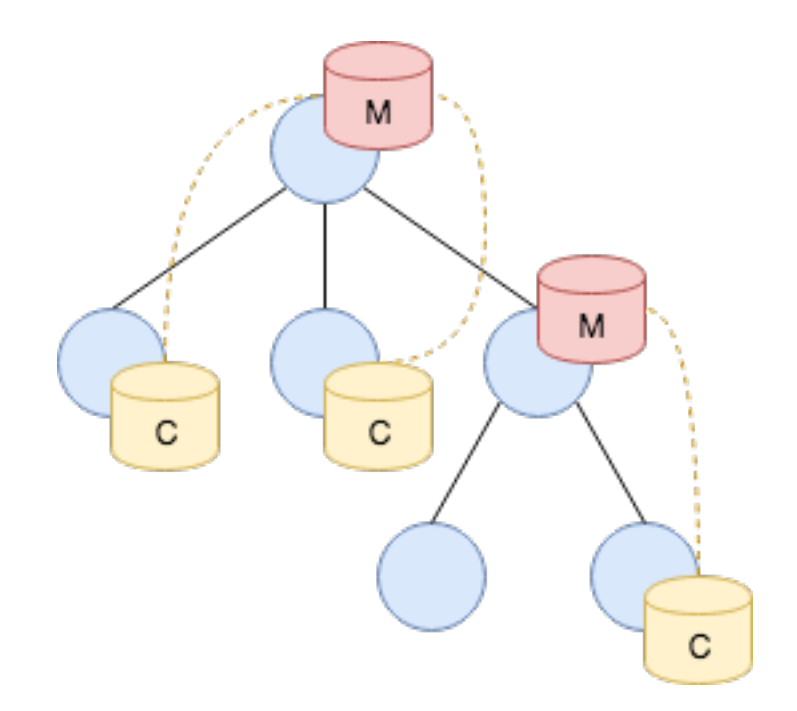

*[Section 4](#page-21-0)* illustrates how to use data stores in different settings.

# **2.1.4 Troubleshooting**

By default, Broker keeps console output to a minimum. When running a Broker cluster, this bare minimum may omit too much information for troubleshooting.

Users can enable more output either by setting environment variables or by providing a broker.conf file. Custom Broker appliations also may support passing command line arguments [\(Zeek](https://www.zeek.org) does not forward command line arguments to Broker).

In order to get a high-level view of what Broker is doing internally, we recommend setting:

BROKER\_CONSOLE\_VERBOSITY=info

Settings this environment variable before running [Zeek](https://www.zeek.org) (or any other Broker application) prints high-level events such as new network connections, peering requests, etc. The runtime cost of enabling this option and the volume of printed lines is moderate.

Troubleshooting a Broker application (or [Zeek](https://www.zeek.org) scripts that communicate over Broker) sometimes requires tapping into the exchanged messages directly. Setting the verbosity to debug instead will provide such details:

BROKER\_CONSOLE\_VERBOSITY=debug

Note that using this verbosity level will slow down Broker and produce a high volume of printed output.

Setting BROKER FILE VERBOSITY instead (or in addition) causes Broker to print the output to a file. This is particularly useful when troubleshooting a cluster, since it allows to run a test setup first and then collect all files for the analysis.

The file output is also more detailed than the console output, as it includes information such as source file locations, timestamps, and functions names.

In case setting environment variables is impossible or file-based configuration is simply more convenient, creating a file called broker.conf in the working directory of the application (before running it) provides an alternative way

#### of configuring Broker.

A minimal configuration file that sets console and file verbosity looks like this:

```
logger {
  ; note the single quotes!
  console-verbosity = 'info'
  file-verbosity = 'debug'
}
```
The environment variables take precedence over configuration file entries (but command line arguments have the highest priority).

Broker is based on [CAF,](https://actor-framework.org) so *experienced* users can also use the broker.conf to [tweak various settings.](https://actor-framework.readthedocs.io/en/stable/ConfiguringActorApplications.html) Making use of advanced features is most helpful for developers that contribute to Broker's CAF-based C++ source code. For seeing the "full picture", including CAF log output, developers can build CAF with log level debug or trace (either by calling configure --with-log-level=LVL or passing CAF\_LOG\_LEVEL=LVL to CMake directly when using the embedded CAF version) and add the entry component-blacklist = [] to the logger section of the broker.conf file.

# <span id="page-12-0"></span>**2.2 Communication**

Broker's primary objective is to facilitate efficient communication through a publish/subscribe model. In this model, entities send data by publishing to a specific topic, and receive data by subscribing to topics of interest. The asynchronous nature of publish/subscribe makes it a popular choice for loosely coupled, distributed systems.

Broker is the successor of Broccoli. Broker enables arbitrary applications to communicate in Zeek's data model. In this chapter, we first describe generic Broker communication between peers that don't assume any specific message layout. Afterwards, we show how to exchange events with Zeek through an additional Zeek-specific shim on top of Broker's generic messages.

# **2.2.1 Exchanging Broker Messages**

We start with a discussion of generic message exchange between Broker clients. At the Broker level, messages are just arbitrary values that have no further semantics attached. It's up to senders and receivers to agree on a specific layout of messages (e.g., a set of doubles for a measurement series).

#### **Endpoints**

Broker encapsulates its entire peering setup in an endpoint object. Multiple instances of an endpoint can exist in the same process, but each endpoint features a thread-pool and (configurable) scheduler, which determines the execution of Broker's components. Using a single endpoint per OS process guarantees the most efficient usage of available hardware resources. Nonetheless, multiple Broker applications can seamlessly operate when linked together, as there exists no global library state.

Note: Instances of type endpoint have reference semantics: that is, they behave like a reference in that it's impossible to obtain an invalid one (unlike a null pointer). An endpoint can also be copied around cheaply, but is not safe against access from concurrent threads.

#### **Peerings**

In order to publish or receive messages an endpoint needs to peer with other endpoints. A peering is a bidirectional relationship between two endpoints. Peering endpoints exchange subscriptions and then forward messages accordingly. This allows for creating flexible communication topologies that use topic-based message routing.

An endpoint can either initiate a peering itself by connecting to remote locations, or wait for an incoming request:

```
// Open port and subscribe to 'foo' with all
// incoming peerings.
// Establish outgoing peering and subscribe to 'bar'.
endpoint ep1;
auto sub1 = ep1.make_subscriber({"/topic/test"});
ep1.peer("127.0.0.1", 9999);
endpoint ep0;
auto sub0 = ep0.make_subscriber({"/topic/test"});
ep0.listen("127.0.0.1", 9999);
```
#### **Sending Data**

In Broker a message consists of a *topic*-*data* pair. That is, endpoints *publish* values as *data* instances along with a *topic* that steers them to interested subscribers:

```
ep.publish("/topic/test", "42"); // Message is a single number.
ep.publish("/topic/test", vector{1, 2, 3}); // Message is a vector of values.
```
Note: Publishing a message can be a no-op if there exists no subscriber. Because Broker has fire-and-forget messaging semantics, the runtime does not generate a notification if no subscribers exist.

One can also explicitly create a dedicated publisher for a specific topic first, and then use that to send subsequent messages. This approach is better suited for high-volume streams, as it leverages CAF's demand management internally:

```
auto pub = ep.make_publisher("/topic/test");
pub.publish("42"); // Message is a single number.
pub.publish(vector{1, 2, 3}); // Message is a vector.
```
Finally, there's also a streaming version of the publisher that pulls messages from a producer as capacity becomes available on the output channel; see endpoint::publish\_all and endpoint::publish\_all\_no\_sync.

See *[Section 3](#page-18-0)* for a detailed discussion on how to construct values for messages in the form of various types of data instances.

#### **Receiving Data**

Endpoints receive data by creating a subscriber attached to the topics of interest. Subscriptions are prefix-based, matching all topics that start with a given string. A subscriber can either retrieve incoming messages explicitly by calling get or poll (synchronous API), or spawn a background worker to process messages as they come in (asynchronous API).

#### **Synchronous API**

The synchronous API exists for applications that want to poll for messages explicitly. Once a subscriber is registered for topics, calling get will wait for a new message:

```
endpoint ep;
auto sub = ep.make_subscriber({"/topic/test"});
auto msg = sub.get();
auto topic = get_topic(msg);
auto data_ = get_data(msg);
std::cout << "topic: " << topic << " data: " << data_ << std::endl;
```
By default the function get blocks until the subscriber has at least one message available, which it then returns. Each retrieved message consists of the same two elements that the publisher passed along: the topic that the message has been published to, and the message's payload in the form of an arbitray Broker value, (i.e., a *data* instance). The example just prints them both out.

Blocking indefinitely until messages arrive often won't work well, in particular not in combination with existing event loops or polling. Therefore, get takes an additional optional timeout parameter to wait only for a certain amount of time. Alternatively, one can also use available to explicitly check for available messages, or poll to extract just all currently pending messages (which may be none):

```
if ( sub.available() )
   msg = sub.get(); // Won't block now.
for ( auto m : sub.poll() ) // Iterate over all available messages
    std::cout << "topic: " << get_topic(m) << " data: " << get_data(m) << std::endl;
```
For integration into event loops, subscriber also provides a file descriptor that signals whether messages are available:

```
auto f d = sub.f d();::pollfd p = {fd, POLLIN, 0};
auto n = ::poll(&p, 1, -1);
if (n < 0)
    std::terminate(); // poll failed
if (n == 1 & & p. revents & POLLIN) {
    auto msg = sub.get(); // Won't block now.
    // ...
    }
```
#### **Asynchronous API**

TODO: Document.

#### **Status and Error Messages**

Broker informs clients about any communication errors—and optionally also about non-critical connectivity changes—through separate status messages. To get access to that information, one creates a status\_subscriber, which provides a similar synchronous get/available/poll API as the standard message subscriber. By default, a status\_subscriber returns only errors:

```
auto ss = ep.make_status_subscriber();
if ( ss.available() ) {
   auto ss_res = ss.get();
   auto err = caf::get<error>(ss_res); // Won't block now.
   std::cerr << "Broker error:" << err.code() << ", " << to_string(err) << std::endl;
}
```
Errors reflect failures that may impact the correctness of operation. err.code() returns an enum ec that codifies existing error codes:

```
enum class ec : uint8_t {
 /// Not-an-error.
 none,
 /// The unspecified default error code.
 unspecified,
 /// Version incompatibility.
 peer_incompatible,
 /// Referenced peer does not exist.
 peer_invalid,
  /// Remote peer not listening.
 peer_unavailable,
  /// Remote peer closed the connection during handshake.
 peer_disconnect_during_handshake,
  /// An peering request timed out.
 peer_timeout,
 /// Master with given name already exist.
 master_exists,
 /// Master with given name does not exist.
 no_such_master,
 /// The given data store key does not exist.
 no_such_key,
 /// The store operation timed out.
 request_timeout,
 /// The operation expected a different type than provided
 type_clash,
 /// The data value cannot be used to carry out the desired operation.
 invalid_data,
 /// The storage backend failed to execute the operation.
 backend_failure,
 /// The clone store has not yet synchronized with its master, or it has
 /// been disconnected for too long.
 stale_data,
 /// Opening a file failed.
 cannot_open_file,
 /// Writing to an open file failed.
 cannot_write_file,
  /// Received an unknown key for a topic.
 invalid_topic_key,
  /// Reached the end of an input file.
 end_of_file,
  /// Received an unknown type tag value.
 invalid_tag,
  /// Deserialized an invalid status.
 invalid_status,
};
```

```
To receive non-critical status messages as well, specify that when creating the status_subscriber:
```

```
auto ss = ep.make_status_subscriber(true); // Get status updates and errors.
if ( ss.available() ) {
    auto s = ss.get();
    if ( \text{auto} \text{ err} = \text{caf}:\text{;} \text{get}\_\text{i} \leq \text{error} > (\& s) )
        std::cerr << "Broker error:" << err->code() << ", " << to_string(*err) <<
˓→std::endl;
    if ( auto st = caf::get_if<status>(\&s) ) {
        if ( auto ctx = st->context<endpoint_info>() ) // Get the peer this is about.
˓→if available.
            std::cerr << "Broker status update regarding "
                       << ctx->network->address
                       << ":" << to_string(*st) << std::endl;
        else
            std::cerr << "Broker status update:"
                       << to_string(*st) << std::endl;
    }
```
Status messages represent non-critical changes to the topology. For example, after a successful peering, both endpoints receive a peer\_added status message. The concrete semantics of a status depend on its embedded code, which the enum sc codifies:

```
/// Broker's status codes.
/// @relates status
enum class sc : uint8_t {
  /// Indicates a default-constructed ::status.
 unspecified,
  /// Successfully added a direct connection to a peer.
  peer_added,
  /// Successfully removed a direct connection to a peer.
  peer_removed,
  /// Lost direct connection to a peer.
 peer_lost,
  /// Discovered a new Broker endpoint in the network.
  endpoint_discovered,
  /// Lost all paths to a Broker endpoint.
  endpoint_unreachable,
};
```
Status messages have an optional *context* and an optional descriptive *message*. The member function context<T> returns a const  $T*$  if the context is available. The type of available context information is dependent on the status code enum sc. For example, all sc::peer\_\* status codes include an endpoint\_info context as well as a message.

# **2.2.2 Forwarding**

In topologies where multiple endpoints are connected, an endpoint forwards incoming messages to peers by default for topics that it is itself subscribed to. One can configure additional topics to forward, independent of the local subscription status, through the method endpoint::forward(std::vector<topics>). One can also disable forwarding of remote messages altogether through the Broker configuration option forward when creating an endpoint.

When forwarding messages Broker assumes all connected endpoints form a tree topology without any loops. Still, to avoid messages circling indefinitely if a loop happens accidentally, Broker's message forwarding adds a TTL value to messages, and drops any that have traversed that many hops. The default TTL is 20; it can be changed by setting the Broker configuration option  $\text{ttl}$ . Note that it is the first hop's TTL configuration that determines a message's lifetime (not the original sender's).

# <span id="page-17-0"></span>**2.2.3 Exchanging Zeek Events**

The communication model discussed so far remains generic for all Broker clients in that it doesn't associate any semantics with the values exchanged through messages. In practice, however, senders and receivers will need to agree on a specific data layout for the values exchanged, so that they interpret them in the same way. This is in particular true for exchanging events with Zeek—which is one of the main applications for Broker in the first place. To support that, Broker provides built-in support for sending and receiving Zeek events through a small Zeek-specific shim on top of the generic message model. The shim encapsulates Zeek events and takes care of converting them into the expected lower-level message layout that gets transmitted. This way, Zeek events can be exchanged between an external Broker client and Zeek itself—and also even just between Broker clients without any Zeek instances at all.

Here's a complete ping/ping example between a C++ Broker client and Zeek:

```
# ping.zeek
redef exit_only_after_terminate = T;
global pong: event(n: int);
event ping(n: int)
        {
        event pong(n);
        }
event zeek_init()
        {
        Broker::subscribe("/topic/test");
        Broker::listen("127.0.0.1", 9999/tcp);
        Broker::auto_publish("/topic/test", pong);
        }
```

```
// ping.cc
```

```
#include <assert.h>
#include "broker/broker.hh"
#include "broker/zeek.hh"
using namespace broker;
int main() {
   // Setup endpoint and connect to Zeek.
   endpoint ep;
    auto sub = ep.make_subscriber({"/topic/test"});
   auto ss = ep.make_status_subscriber(true);
    ep.peer("127.0.0.1", 9999);
    // Wait until connection is established.
    auto ss_res = ss.get();
    auto st = caf::get_if<status>(&ss_res);
    if ( ! (st &\& st->code() == sc::peer_added) ) {
        std::cerr << "could not connect" << std::endl;
```
(continues on next page)

(continued from previous page)

```
return 1;
}
for ( int n = 0; n < 5; n++ ) {
    // Send event "ping(n)".
    zeek::Event ping("ping", {n});
    ep.publish("/topic/test", ping);
    // Wait for "pong" reply event.
    auto msg = sub.get();
    zeek::Event pong(move_data(msg));
    std::cout << "received " << pong.name() << pong.args() << std::endl;
}
return 0;
```

```
# g++ -std=c++11 -lbroker -lcaf_core -lcaf_io -lcaf_openssl -o ping ping.cc
# zeek ping.zeek &
# ./ping
received pong[0]
received pong[1]
received pong[2]
received pong[3]
received pong[4]
```
# <span id="page-18-0"></span>**2.3 Data Model**

Broker offers a data model that is rich in types, closely modeled after [Zeek.](https://www.zeek.org) Both *[endpoints](#page-12-0)* and *[data stores](#page-21-0)* operate with the data abstraction as basic building block, which is a type-erased variant structure that can hold many different values.

There exists a total ordering on data, induced first by the type discriminator and then its value domain. For a example, an integer will always be smaller than a count. While a meaningful ordering exists only when comparing two values of the same type, the total ordering makes it possible to use data as index in associative containers.

# **2.3.1 Types**

#### **None**

}

The none type has exactly one value: nil. A default-construct instance of data is of type none. One can use this value to represent optional or invalid data.

#### **Arithmetic**

The following types have arithmetic behavior.

#### **Boolean**

The type boolean can take on exactly two values: true and false. A boolean is a type alias for bool.

#### **Count**

A count is a 64-bit *unsigned* integer and type alias for uint64\_t.

#### **Integer**

An integer is a 64-bit *signed* integer and type alias for int64 t.

#### **Real**

A real is a IEEE 754 double-precision floating point value, also commonly known as double.

#### **Time**

Broker offers two data types for expressing time: timespan and timestamp.

Both types seamlessly interoperate with the C++ standard library time facilities. In fact, they are concrete specializations of the time types in [std::chrono](http://en.cppreference.com/w/cpp/chrono):

```
using clock = std::chrono::system_clock;
using timespan = std::chrono::duration<int64_t, std::nano>;
using timestamp = std::chrono::time_point<clock, timespan>;
```
#### **Timespan**

A timespan represents relative time duration in nanoseconds. Given that the internal representation is a 64-bit signed integer, this allows for representing approximately 292 years.

#### **Timestamp**

A timestamp represents an absolute point in time. The frame of reference for a timestamp is the UNIX epoch, January 1, 1970. That is, a timestamp is simply an anchored timespan. The function now () returns the current wallclock time as a timestamp.

#### **String**

Broker directly supports std:: string as one possible type of data.

#### **Enum Value**

An enum\_value wraps enum types defined by Zeek by storing the enum value's name as a std::string. The receiver is responsible for knowing how to map the name to the actual numeric value if it needs that information.

#### **Networking**

Broker comes with a few custom types from the networking domain.

#### **Address**

The type address is an IP address, which holds either an IPv4 or IPv6 address. One can construct an address from a byte sequence, along with specifying the byte order and address family. An address can be masked by zeroing a given number of bottom bits.

#### **Subnet**

A subnet represents an IP prefix in [CIDR notation.](https://en.wikipedia.org/wiki/Classless_Inter-Domain_Routing#CIDR_notation) It consists of two components: a network address and a prefix length.

#### **Port**

A port represents a transport-level port number. Besides TCP and UDP ports, there is a concept of an ICMP "port" where the source port is the ICMP message type and the destination port the ICMP message code.

#### **Containers**

Broker features the following container types: vector, set, and table.

#### **Vector**

A vector is a sequence of data.

It is a type alias for std::vector<data>.

#### **Set**

A set is a mathematical set with elements of type data. A fixed data value can occur at most once in a set.

It is a type alias for std:: set<data>.

#### **Table**

A set is an associative array with keys and values of type data. That is, it maps data to data.

It is a type alias for std: : map<data, data>.

## **2.3.2 Interface**

The data abstraction offers two ways of interacting with the contained type instance:

1. Querying a specific type T. Similar to C++17's std::variant, the function get\_if<T> returns either a  $T^*$ if the contained type is  $T$  and  $nullptr$  otherwise:

```
auto x = data{...};
if (auto i = get_if \leq integer \geq (x))
  f(\star i); // safe use of x
```
Alternatively, the function get  $\langle T \rangle$  returns a reference of type  $T \& \text{o}$  const  $T \& \text{o}$ , based on whether the given data argument is const-qualified:

```
auto x = data(...);auto& str = get<std::string>(x); // throws std::bad_cast on type clash
f(str); // safe use of x
```
2. Applying a *visitor*. Since data is a variant type, one can apply a visitor to it, i.e., dispatch a function call based on the type discriminator to the active type. A visitor is a polymorphic function object with overloaded operator() and a result\_type type alias:

```
struct visitor {
  using result_type = void;
  template <class T>
  result_type operator()(const T&) const {
    std::cout << ":-(" << std::endl;
  }
  result_type operator()(real r) const {
    std::cout << i << std::endl;
  }
  result_type operator()(integer i) const {
    std::cout << i << std::endl;
  }
};
auto x = data{42};
visit(visitor{}, x); // prints 42
x = 4.2;visit(visitor{}, x); // prints 4.2x = "42";visit(visitor{}, x); // prints :-(
```
# <span id="page-21-0"></span>**2.4 Data Stores**

In addition to transmitting *[data](#page-18-0)* via publish/subscribe communication, Broker also offers a mechanism to store this very data. Data stores provide a distributed key-value interface that leverages the existing *[peer communication channels](#page-12-0)*.

# **2.4.1 Aspects**

A data store has two aspects: a *frontend* for interacting with the user, and a *backend* that defines the database type for the key-value store.

## **Frontend**

Users interact with a data store through the frontend, which is either a *master* or a *clone*. A master is authoritative for the store, whereas a clone represents a local cache that is connected to the master. A clone cannot exist without a master. Only the master can perform mutating operations on the store, which it pushes out to all its clones. A clone has a full copy of the data for faster access, but sends any modifying operations to its master first. Only when the master propagates back the change, the result of the operation becomes visible at the clone.

It is possible to attach one or more data stores to an endpoint, but each store must have a unique master name. For example, two peers cannot both have a master with the same name. When a clone connects to its master, it receives a full dump of the store:

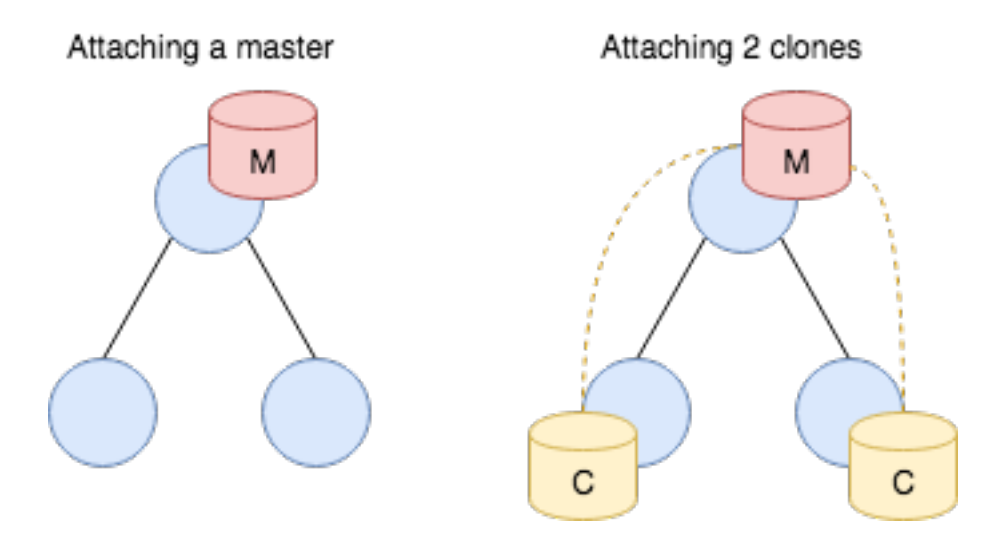

While the master can apply mutating operations to the store directly, clones have to first send the operation to the master and wait for the replay for the operation to take on effect:

#### **Backend**

The master can choose to keep its data in various backends:

- 1. Memory. This backend uses a hash-table to keep its data in memory. It is the fastest of all backends, but offers limited scalability and does not support persistence.
- 2. [SQLite.](https://www.sqlite.org) The SQLite backend stores its data in a SQLite3 format on disk. While offering persistence, it does not scale well to large volumes.
- 3. [RocksDB.](http://rocksdb.org) This backend relies on an industrial-strength, high-performance database with a variety of tuning knobs. If your application requires persistence and also needs to scale, this backend is your best choice.

## **2.4.2 Operations**

Key operations on data stores include attaching it to an endpoint, performing mutating operations, and retrieving values at specific keys.

#### **Construction**

The example below illustrates how to attach a master frontend with a memory backend:

```
endpoint ep;
auto ds = ep.attach_master("foo", backend::memory);
```
The factory function endpoint:: attach\_master has the following signature:

```
expected<store> attach_master(std::string name, backend type,
                              backend_options opts=backend_options());
```
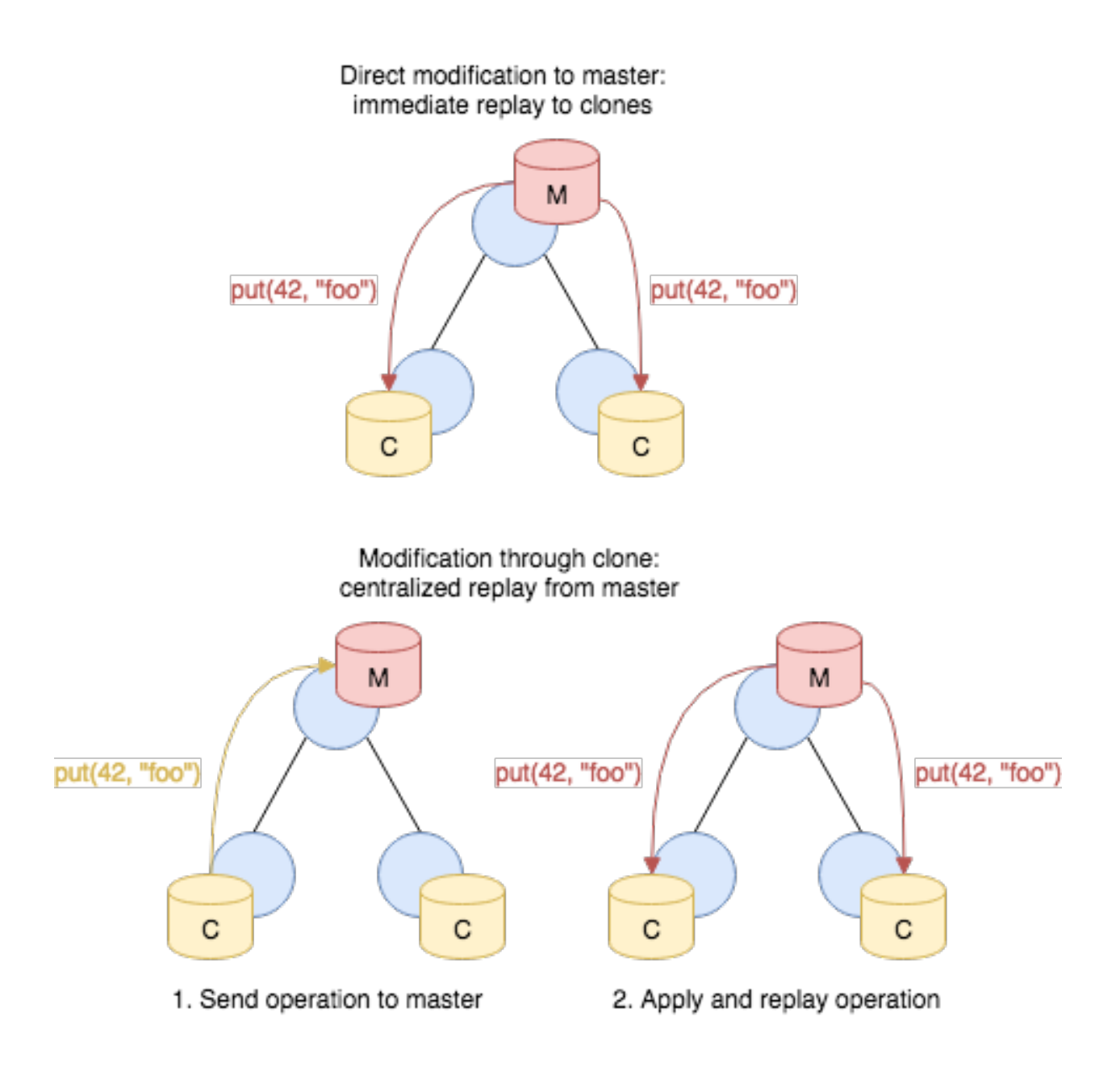

The function takes as first argument the global name of the store, as second argument the type of store (broker:: {memory, sqlite, rocksdb}), and as third argument optionally a set of backend options, such as the path where to keep the backend on the filesystem. The function returns a expected<store> which encapsulates a type-erased reference to the data store.

Note: The type expected  $\langle T \rangle$  encapsulates an instance of type T or a status, with an interface that has "pointer semantics" for syntactic convenience:

```
auto f(.,:) \rightarrow expected < T;
auto x = f();
if (x)f(x); // use instance of type T
else
  std::cout << to_string(x.error()) << std::endl;
```
In the failure case, the expected<T>::error() holds an error.

#### **Modification**

Data stores support the following mutating operations:

- **void put(data key, data value, optional<timespan> expiry = {}) const;** Stores the value at key, overwriting a potentially previously existing value at that location. If expiry is given, the new entry will automatically be removed after that amount of time.
- **void erase(data key) const;** Removes the value for the given key, if it exists.
- **void clear() const;** Removes *all* current store values.
- **void increment(data key, data amount, optional<timespan> expiry = {}) const;** Increments the existing value at key by the given amount. This is supported for numerical data types and for timestamps. If  $\exp i\gamma$  is given, the modified entry's expiration time will be updated accordingly.
- **void decrement(data key, data amount, optional<timespan> expiry = {}) const;** Decrements the existing value at key by the given amount. This is supported for numerical data types and for timestamps. If  $\exp i r y$  is given, the modified entry's expiration time will be updated accordingly.
- **void append(data key, data str, optional<timespan> expiry = {}) const;** Appends a new string str to an existing string value at key. If expiry is given, the modified entry's expiration time will be updated accordingly.
- **void insert\_into(data key, data index, optional<timespan> expiry = {}) const;** For an existing set value stored at key, inserts the value index into it. If expiry is given, the modified entry's expiration time will be updated accordingly.
- **void insert\_into(data key, data index, data value, optional<timespan> expiry = {}) const;** For an existing vector or table value stored at key, inserts value into it at index. If expiry is given, the modified entry's expiration time will be updated accordingly.
- **void remove\_from(data key, data index, optional<timespan> expiry = {}) const;** For an existing vector, set or table value stored at key, removes the value at index from it. If expiry is given, the modified entry's expiration time will be updated accordingly.
- **void push(data key, data value, optional<timespan> expiry = {}) const;** For an existing vector at key, appends value to its end. If expiry is given, the modified entry's expiration time will be updated accordingly.

**void pop(data key, optional<timespan> expiry = {}) const;** For an existing vector at key, removes its last value. If expiry is given, the modified entry's expiration time will be updated accordingly.

#### **Direct Retrieval**

Data stores support the following retrieval methods:

```
expected<data> get(data key) const; Retrieves the value at key. If the key does not exist, returns an
     error ec::no_such_key.
```

```
auto result = ds->get("foo");
if (result)
   std::cout << *result << std::endl; // Print current value of 'foo'.
else if (result.error() == ec::no_such_key)
   std::cout << "key 'foo' does not exist'" << std::endl;
else if (result.error() == ec::backend_failure)
   std::cout << "something went wrong with the backend" << std::endl;
else
    std::cout << "could not retrieve value at key 'foo'" << std::endl;
```
- **expected<data> exists(data key) const;** Returns a boolean data value indicating whether key exists in the store.
- **expected<data> get\_index\_from\_value(data key, data index) const;** For containers values (sets, tables, vectors) at key, retrieves a specific index from the value. For sets, the returned value is a boolean data instance indicating whether the index exists in the set. If key does not exist, returns an error ec::no\_such\_key.
- **expected<data> keys() const** Retrieves a copy of all the store's current keys, returned as a set. Note that this is a potentially expensive operation if the store is large.

All of these methods may return the  $ec: : state_data$  error when querying a clone if it has yet to ever synchronize with its master or if has been disconnected from its master for too long of a time period. The length of time before a clone's cache is deemed stale depends on an argument given to the endpoint::attach\_clone method.

All these methods share the property that they will return the corresponding result directly. Due to Broker's asynchronous operation internally, this means that they may block for short amounts of time until the result becomes available. If that's a problem, you can receive results back asynchronously as well, see next section.

Note, however, that even with this direct interface, results may sometimes take a bit to reflect operations that clients perform (including the same client!). This effect is most pronounced when working through a clone: any local manipulations will need to go through the master before they become visible to the clone.

#### **Proxy Retrieval**

When integrating data store queries into an event loop, the direct retrieval API may not prove a good fit: request and response are coupled at lookup time, leading to potentially blocking operations. Therefore, Broker offers a second mechanism to lookup values in data stores. A store::proxy decouples lookup requests from responses and exposes a *mailbox* to integrate into event loops. When a using a proxy, each request receives a unique, monotonically increasing 64-bit ID that is hauled through the response:

```
// Add a value to a data store (master or clone).
ds->put("foo", 42);
// Create a proxy.
auto proxy = store::proxy{*ds};
// Perform an asynchyronous request to look up a value.
```
(continues on next page)

(continued from previous page)

```
auto id = proxy.get("foo");
// Get a file descriptor for event loops.
auto fd = proxy.mailbox().descriptor();
// Wait for result.
::pollfd p = {fd, POLLIN, 0};auto n = :: \text{poll}(\&p, 1, -1);if (n < 0)std::terminate(); // poll failed
if (n == 1 \& k & p. \text{revents} \& \text{POLLIN}}auto response = proxy.receive(); // Retrieve result, won't block now.
    assert(response.id == id);
    // Check whether we got data or an error.
    if (response.answer)
        std::cout << *response.answer << std::endl; // may print 42
    else if (response.answer.error() == ec::no_such_key)
        std::cout << "no such key: 'foo'" << std::endl;
    else
        std::cout << "failed to retrieve value at key 'foo'" << std::endl;
}
```
The proxy provides the same set of retrieval methods as the direct interface, with all of them returning the corresponding ID to retrieve the result once it has come in.

# <span id="page-26-0"></span>**2.5 Python Bindings**

Almost all functionality of Broker is also accessible through Python bindings. The Python API mostly mimics the C++ interface, but adds transparent conversion between Python values and Broker values. In the following we demonstrate the main parts of the Python API, assuming a general understanding of Broker's concepts and the C++ interface.

Note: Broker's Python bindings require Python 2.7 or Python 3. If you are using Python 2.7, then you will need to install the [ipaddress](https://pypi.python.org/pypi/ipaddress) module from PyPI (one way to do this is to run "pip install ipaddress").

## **2.5.1 Installation in a Virtual Environment**

To install Broker's python bindings in a virtual environment, the python-prefix configuration option can be specified and the python header files must be on the system for the version of python in the virtual environment. You can also use the prefix configuration option to install the main Broker library and headers into an isolated location.

```
$ virtualenv -p python3 /Users/user/sandbox/broker/venv
$ . /Users/user/sandbox/broker/venv/bin/activate
$ ./configure --prefix=/Users/user/sandbox/broker --python-prefix=$(python -c 'import
˓→sys; print(sys.exec_prefix)')
$ make install
$ python -c 'import broker; print(broker.__file__)'
/Users/user/sandbox/broker/venv/lib/python3.7/site-packages/broker/__init__.py
```
## **2.5.2 Communication**

Just as in C++, you first set up peerings between endpoints and create subscriber for the topics of interest:

```
ep1 = broker.Endpoint()
ep2 = broker.Endpoint()
s1 = ep1.make_subscriber("/test")
s2 = ep2.make_subscriber("/test")
port = ep1.listen("127.0.0.1", 0)
ep2.peer("127.0.0.1", port, 1.0)
```
You can then start publishing messages. In Python a message is just a list of values, along with the corresponding topic. The following publishes a simple message consisting of just one string, and then has the receiving endpoint wait for it to arrive:

```
ep2.publish("/test", ["ping"])
(t, d) = s1.get()# t = "/test", d == ["ping"]
```
Example of publishing a small batch of two slightly more complex messages with two separate topics:

```
msg1 = ("/test/2", (1, 2, 3))msg2 = ("/test/3", (42, "foo", ("a": "A", "b": ipaddress.IPy4Address('1.2.3.4")\rightarrow')}))
        ep2.publish_batch(msg1, msg2)
```
As you see with the 2nd message there, elements can be either standard Python values or instances of Broker wrapper classes; see the data model section below for more.

The subscriber instances have more methods matching their C++ equivalent, including available for checking for pending messages, poll() for getting available messages without blocking, fd() for retrieving a select-able file descriptor, and {add, remove} \_topic for changing the subscription list.

# **2.5.3 Exchanging Zeek Events**

The Broker Python bindings come with support for representing Zeek events as well. Here's the Python version of the *[C++ ping example shown earlier](#page-17-0)*:

```
# ping.zeek
redef exit_only_after_terminate = T;
global pong: event(n: int);
event ping(n: int)
        {
        event pong(n);
        }
event zeek_init()
        {
        Broker::subscribe("/topic/test");
        Broker::listen("127.0.0.1", 9999/tcp);
        Broker::auto_publish("/topic/test", pong);
        }
```
# ping.py

```
import sys
import broker
# Setup endpoint and connect to Zeek.
ep = broker.Endpoint()
sub = ep.make_subscriber("/topic/test")
ss = ep.make_status_subscriber(True);
ep.peer("127.0.0.1", 9999)
# Wait until connection is established.
st = ss.get()if not (type(st) == broker.Status and st.code() == broker.SC.PeerAdded):
   print("could not connect")
    sys.exit(0)
for n in range(5):
   # Send event "ping(n)".
   ping = broker.zeek.Event("ping", n);
   ep.publish("/topic/test", ping);
    # Wait for "pong" reply event.
    (t, d) = sub.get()pong = broker.zeek.Event(d)
   print("received {}{}".format(pong.name(), pong.args()))
```
#### # python3 ping.py received pong[0] received pong[1] received pong[2] received pong[3]

received pong[4]

# **2.5.4 Data Model**

The Python API can represent the same type model as the C++ code. For all Broker types that have a direct mapping to a Python type, conversion is handled transparently as values are passed into, or retrieved from, Broker. For example, the message [1, 2, 3] above is automatically converted into a Broker list of three Broker integer values. In cases where there is not a direct Python equivalent for a Broker type (e.g., for count; Python does not have an unsigned integer class), the Broker module provides wrapper classes. The following table summarizes how Broker and Python values are mapped to each other:

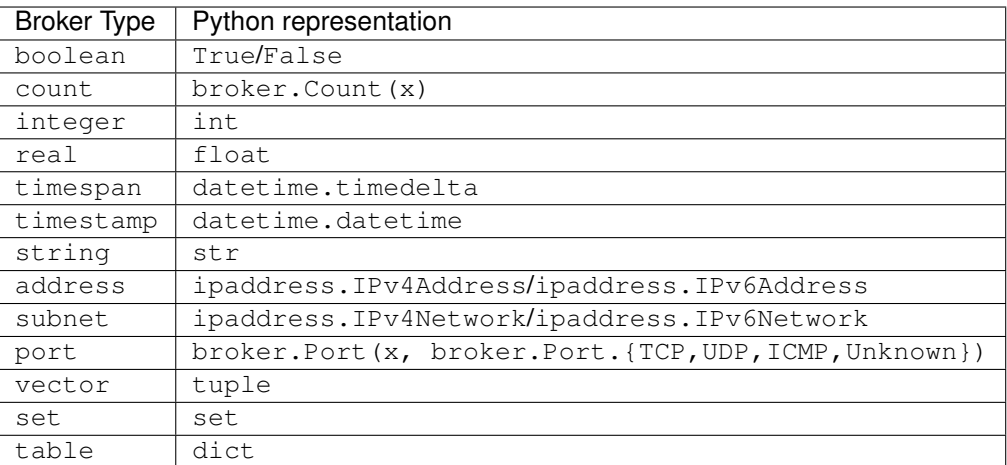

Note that either a Python tuple or Python list may convert to a Broker vector, but the canonical Python type representing a vector is a tuple. That is, whenever converting a Broker vector value into a Python value, you will get a tuple. A tuple is the canonical type here because it is an immutable type, but a list is mutable – we need to be able to represent tables indexed by vectors, tables are mapped to Python dictionaries, Python dictionaries only allow immutable index types, and so we must use a tuple to represent a vector.

# **2.5.5 Status and Error Messages**

Status and error handling works through a status subscriber, again similar to the C++ interface:

```
ep1 = broker.Endpoint()
es1 = ep1.make_status_subscriber()
r = ep1.peer("127.0.0.1", 1947, 0.0) # Try unavailable port, no retryst1 = es1.get()# s1.code() == broker.EC.PeerUnavailable
```

```
ep1 = broker.Endpoint()
ep2 = broker.Endpoint()
es1 = ep1.make_status_subscriber(True)
es2 = ep2.make_status_subscriber(True)
port = ep1.listen("127.0.0.1", 0)
ep2.peer("127.0.0.1", port, 1.0)
st1 = es1.get()st2 = es2.get()# st1.code() == broker.SC.PeerAdded, st2.code() == broker.SC.PeerAdded
```
# **2.5.6 Data Stores**

For data stores, the C++ API also directly maps to Python. The following instantiates a master store to then operate on:

```
ep1 = broker.Endpoint()
m = ep1.attach_master("test", broker.Backend.Memory)
m.put("key", "value")
x = m \cdot get(Tkey")# x == "value"
```
In Python, both master and clone stores provide all the same accessor and mutator methods as C++. Some examples:

```
m.increment("e", 1)
m.decrement("f", 1)
m.append("str", "ar")
m.insert_into("set", 3)
m.remove_from("set", 1)
m.insert_into("table", 3, "D")
m.remove_from("table", 1)
m.push("vec", 3)
m.push("vec", 4)
m.pop("vec")
```
Here's a more complete example of using a SQLite-backed data store from python, with the database being stored in mystore.sqlite:

```
# sqlite-listen.py
import broker
```

```
ep = broker.Endpoint()
s = ep.make_subscriber('/test')
ss = ep.make_status_subscriber(True);
ep.listen('127.0.0.1', 9999)
m = ep.attach_master('mystore',
                     broker.Backend.SQLite, {'path': 'mystore.sqlite'})
while True:
```

```
print(ss.get())
print(m.get('foo'))
```

```
# sqlite-connect.py
import broker
import sys
import time
ep = broker.Endpoint()
s = ep.make_subscriber('/test')
ss = ep.make_status_subscriber(True);
ep.peer('127.0.0.1', 9999, 1.0)
st = ss.get();
if not (type(st) == broker.Status and st.code() == broker.SC.PeerAdded):
    print('could not connect')
    sys.exit(1)
c = ep.attach_clone('mystore')
while True:
   time.sleep(1)
    c.increment('foo', 1)
    print(c.get('foo'))
```